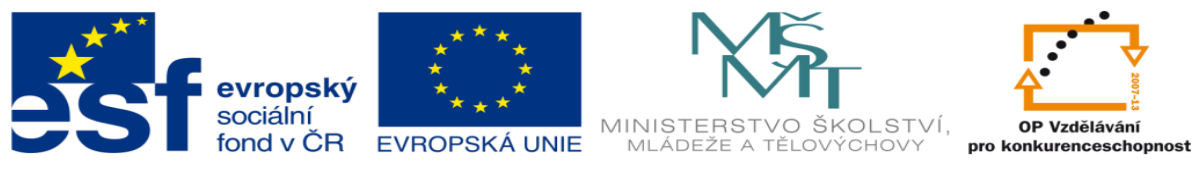

INVESTICE DO ROZVOJE VZDĚLÁVÁNÍ

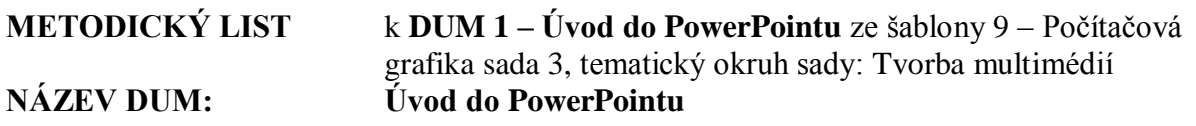

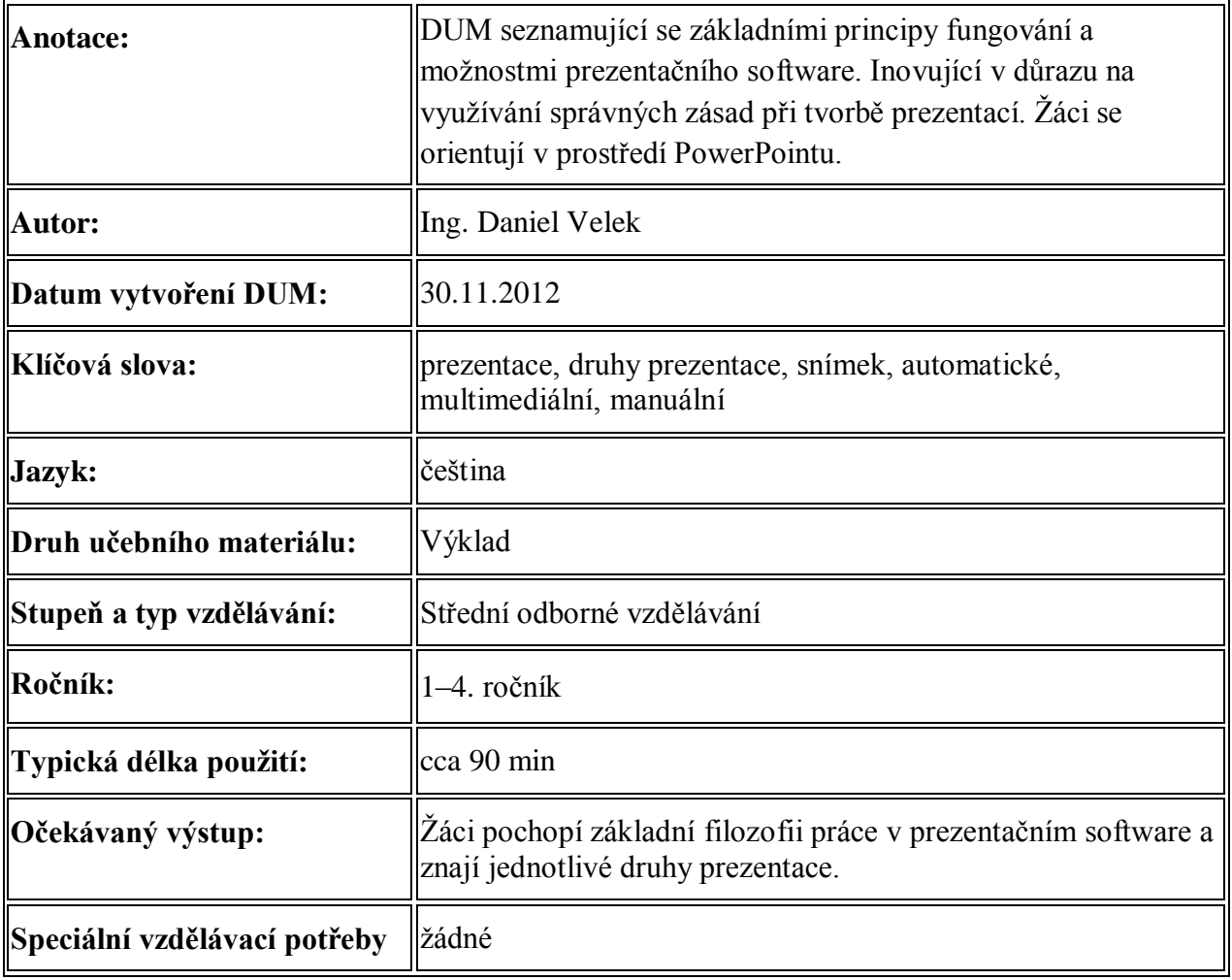